## **SUIVI PÉRIODIQUE ET BILAN DE FIN D'ÉCLOSION DE DACD**

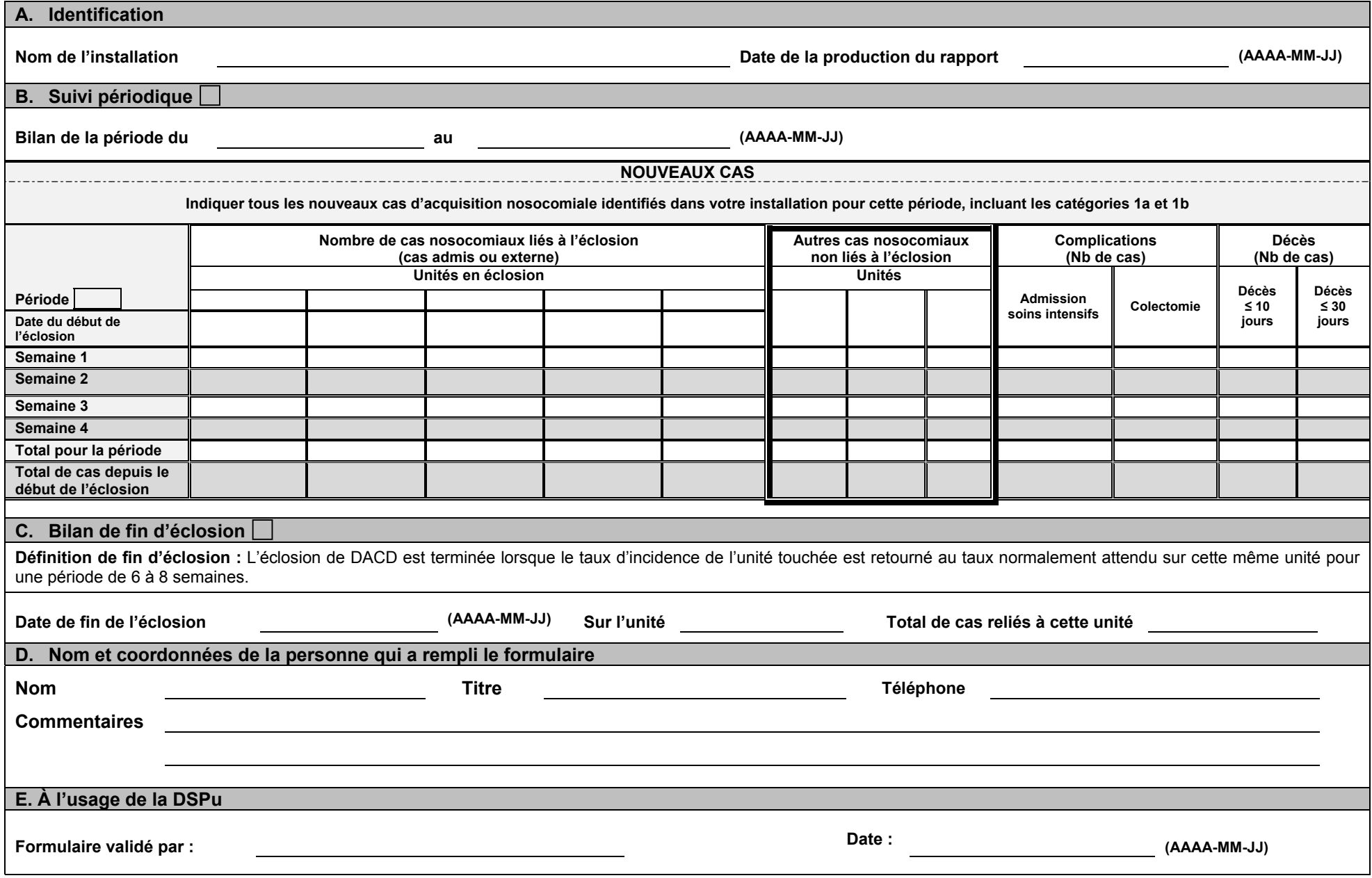

Centre intégré<br>de santé et de<br>services sociaux de<br>la Montérégie-Centre

**Québec** de la

Direction de santé publique

## Consignes à respecter pour remplir les formulaires de suivi périodique

- . S'assurer d'envoyer les suivis périodiques à la date demandée (premier mardi suivant la fin de la période).
- . Informer la DSPu de toute situation inhabituelle, par exemple un nombre élevé de cas de DACD, et ce, dans les meilleurs délais.
- $\bullet$  Lors d'une éclosion majeure ou persistante, si les mesures mises en place ont été modifiées depuis l'envoie du formulaire de signalement d'éclosion, SVP nous renvoyer un nouveau formulaire de signalement d'éclosion en complétant uniquement la section C.
- $\bullet$  Lors de la fermeture d'une éclosion, s'assurer que les données de la période précédente ont été effacées du formulaire et que seules les données de la période en cours y sont inscrites (même s'il n'y a pas de nouveaux cas, vous devrez alors inscrire 0 dans les 4 semaines de la période, ceci pour nous assurer qu'il y a pas eu de nouveaux cas depuis 6-8 semaines.
- . S'assurer que toutes les unités en éclosions sont inscrites dans la section "unités en éclosion".
- . S'assurer que le nombre total de cas inscrits au cours des 4 semaines de la période correspond au nombre total de cas pour la période.
- . S'assurer que le nombre total de cas depuis le début de l'éclosion tient compte du nombre total de cas de la période en cours.
- . Si une éclosion est terminée, mais qu'il y a eu un nouveau cas par la suite, inscrire cette unité dans "autres cas noso non liés à l'éclosion".
- $\bullet$ S'assurer d'inscrire le nombre de décès dans la section prévu à cet effet.
- . S'assurer de n'inscrire que l'essentiel dans la section commentaires et non des informations qui nous ont été transmises auparavant.
- $\bullet$  Lors de la déclaration d'une éclosion de DACD, ne pas réinscrire ces cas dans le formulaire de suivi périodique, puisqu'ils sont déjà comptabilisés dans le total des cas. Inscrire uniquement les nouveaux cas.

**Acheminer à la DSPu ce formulaire dûment complété par courriel ou par télécopieur Télécopieur : 450 928-3023 Adresse courriel : equipe.noso.agence16@ssss.gouv.qc.ca**